# M3D-C1 ZOOM Meeting

10/04/2021

Announcements

CS Issues

- 1. Questions for LBL group
- 2. NERSC Time
- 3. Changes to github master since last meeting
- 4. Regression tests
- 5. Update to adapt\_by\_field -- Morteza

**Physics Studies** 

- 1. New code version became unstable on some problems
- 2. Test of ikapparfunc=1 ...Hank Strauss
- 3. Planning for next 5 years

#### Note: meeting minutes posted on m3dc1.pppl.gov

# In attendance

Steve Jardin Adelle Wright Jin Chen Andreas Kleiner Nate Ferraro Chen Zhao Brendan Lyons Chang Liu Hank Strauss Mark Shephard Seegyoung Seol Usman Riaz Morteza Siboni

Sam Williams Sherry Li Nan Ding Yang Liu

## Announcements

- ITPA Meeting 11-15 October
- John Mandrekas requested a 90 min presentation from all SciDACs
  - CTTS now scheduled for Oct 22 at 1:00 PM ET
- APS Nov 8-12
  - Meeting will be IN PERSON with virtual option. Will DOE allow travel?
- EPS 6/27 7/1 2022 in Maastricht, Netherlands
  - Nominate invited speakers by 29 October 2021

# **Questions for LBL group**

#### Chang Liu:

I wonder whether there is a plan to do MatSolve on GPU. In my tests, I found that when setting the matrix type to mpiaijcusparse, then superlu\_dist can do the factorization using GPU, but the iterative solver is still running on CPU, which can involve CPU-GPU communications and is slow.

2. Related to the previous question, I wonder if it is possible to offload the matrix completely after the factorization, so that communication during the iterative solving is not needed.

3. I tried to use superlu\_dist on GPU with MPI. I found that if the mpi ranks is equal to the number of GPUs, then each rank will occupy a GPU. For more MPI ranks, multiple ranks will share a GPU. I wonder what is the best strategy then, should I set the rank to be equal to # of GPUs?

#### Jin Chen

How does superlu\_dist interact with ptscotch ? What would happen without it?

# **NERSC** Time

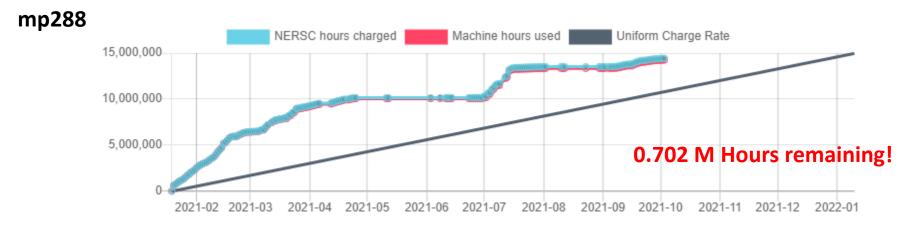

- mp288 received 10M Hrs for CY 2021, + 5M Hrs additional
- Pearlmutter time will not be charged for this FY
- We are NESAP Tier 2. . Phase-I w GPUs We have been given a repo m3984
- N9ES-N2 M3D-C1: J. Chen and C. Liu will be early users

# Changes to github master since 09/27/21

Nate Ferraro:

- 9/27/21: Updated centos7.mk to include link to netcdf fortran library and module
- **9/29/21:** Minor change to debug output formatting to account for fact that curv has 3 elements Declared gsl functions as "external" to avoid compiler warnings Changed BC of fp back to fp=0 unless ST=1

Jin Chen:

9/28/21: stellar readme file and regtests option files update

#### **Brendan Lyons:**

**9/30/21:** Allow for coarser mesh refinement above/below certain Z values (useful for reducing unnecessary mesh refinement near Z-points)

**Chang Liu:** 

**09/30/21:** Increase time limit of regtests for traverse **10/01/21:** fix the wrong compiler flags in traverse\_gpu.mk **10/02/21:** set OMP\_NUM\_THREADS to fix timeout error

#### Yao Zhou

**10/02/21:** Removed quadruple precision in read vmec

## **Local Systems**

- PPPL centos7(10/01/21)
  - 6 regression tests **PASSED** on centos7
  - adapt FAILED
- PPPL greene (10/01/21)
  - All tests FAILED --- error partitioning the mesh
- STELLAR (10/01/21)
  - 7 regression tests PASSED on stellar
- TRAVERSE(10/04/21)
  - 6 regression tests PASSED
  - adapt failed

# **Other Systems**

- Cori-KNL (10/01/2021)
  - 6 regression tests PASSED on KNL
  - ADAPT failed
- Cori-Haswell (10/01/2021)
  - 5 regression tests **PASSED** on cori
  - ADAPT failed
  - NCSX failed
- MARCONI
  - All regression tests PASSED on MARCONI (J. Chen, 9/04/20)
- ADAPT fails in same way on Haswell, KNL, centos7, traverse

## New adapt option

Author: Morteza H. Siboni <hakimm2@rpi.edu> Date: Tue Sep 21 16:16:15 2021 -0400

Updates the new logic for adapt\_by\_field

The 14th parameter in sizefieldParam (if exists) should be either 0 or 1 and with this change the following behaviours can be expected

(1) if there are 13 parameters things will work as before

(2) if there are 14 parameters the last parameter should be either 0 or

1 (any other value will cause an error).

(2a) value of 1 will leave coarsening "on"

(2b) value of 0 will turn coarsening "off"

(3) if there are more than 14 or less than 13 parameters in

"sizefieldParam" this will cause an error.

 $1.\ 2.\ 2.\ .01\ .4\ .01\ .4\ .1\ .1\ .01\ .02\ .05\ .5\ 0$ 

### **Testing on ITER equilibrium -- 1**

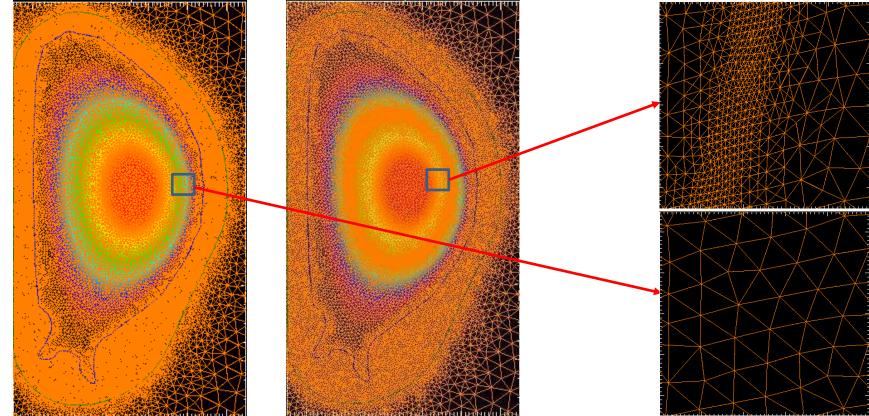

/p/tsc/m3dnl/ITER/NewMesh/Eq2 and .../Adapted

Refines plasma region ok

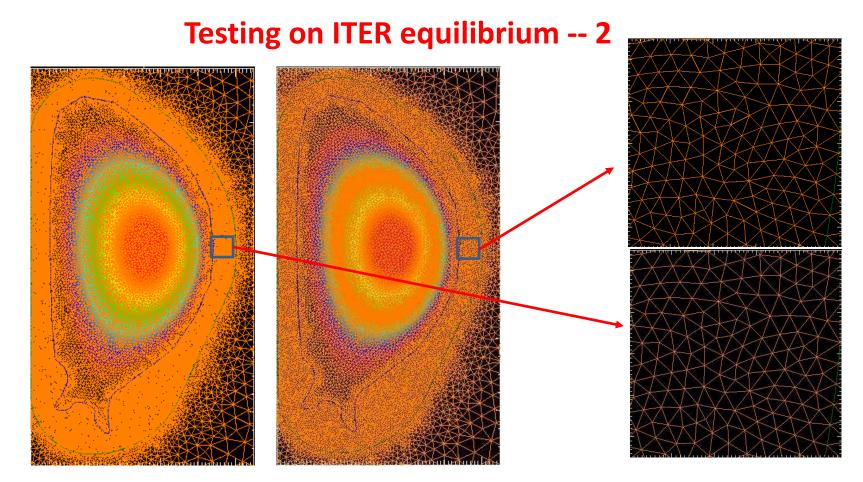

/p/tsc/m3dnl/ITER/NewMesh/Eq2 and .../Adapted

Leaves wall zones untouched!

#### New Code version becomes unstable on some problems

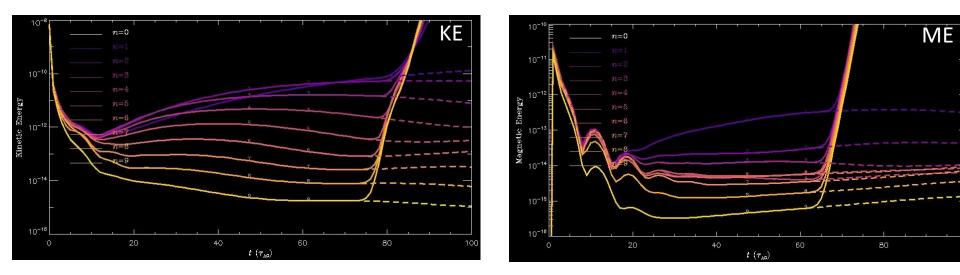

Solid: /home/sjardin/data/Ideal/3D-2F6 Dashed: /home/sjardin/data/Ideal/3D-2F6b Also fails at NERSC Sept 22 git master version Sept 16 code version

## **Another unstable case**

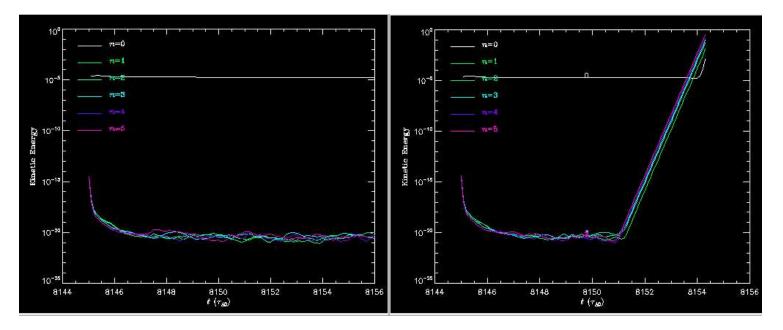

/home/sjardin/data/ITER/Run05NM-redo-2-3D good (Sept 16 version)
/home/sjardin/data/ITER/Run05NM-redo-2-3DF fails (Sept 22 version)

# **Debugging status**

- 1. Tried swapping out ludef\_t.f90 ... did not help
- 2. Next routines to swap out: (changed after 9/16...in time loop) basic\_mesh.f90 scorec\_mesh.f90 biharmonic.f90 scorec\_vector.f90 boundary.f90 spline.f90 element.f90 transport.f90 m3dc1\_nint.f90 metricterms\_new.f90 model.f90 newpar.f90
- petsc\_vector.f90

### update

3. Next routines to swap out: (changed after 9/16...in time loop)

#### use new versions

use 9/16 versions

scorec\_mesh.f90 model.f90 scorec\_vector.f90 newpar.f90 spline.f90 petsc\_vector.f90 basic\_mesh.f90 element.f90 boundary.f90 ludef\_t.f90
metrictrms\_new.f90
transport.f90
m3dc1 nint.f90

Unstable!

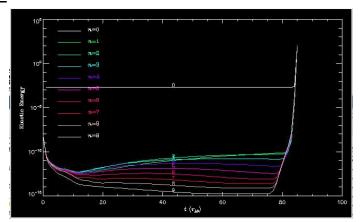

# changes

scorec\_vector.f90: change curv to curv(3) in 4 routines only

# **Changes (cont)**

model.f90 in subroutine boundary\_mag changed: temp = 0 to: call get\_node\_data(bfp\_field(1), I, temp)

Reversed this and the problem went away!

newpar.f90  $curv \rightarrow curv(1)$  in 6 places

petsc\_vector.f90 changed curv to curv(3) in 4 routines

element.f90 changed curv to curv(1) in 30 places

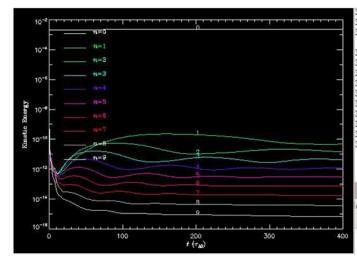

## Strauss test of ikapparfunc=1

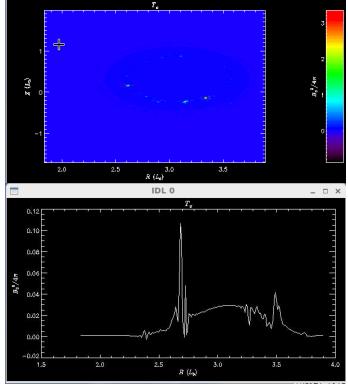

Initial temperature profiles is unphysically jagged, goes negative

/scratch/gpfs/hs9956/JETm3dc1\_0.12h9\_r5

# **Planning for next 5 years**

- We should start thinking about what should be proposed for the next SciDAC
- Both from the Physics and CS sides
- We could start a discssion via email

# That's All I have

Anything Else ?

#### DIII-D Pellet injection case goes unstable (without RE) plot\_hmn

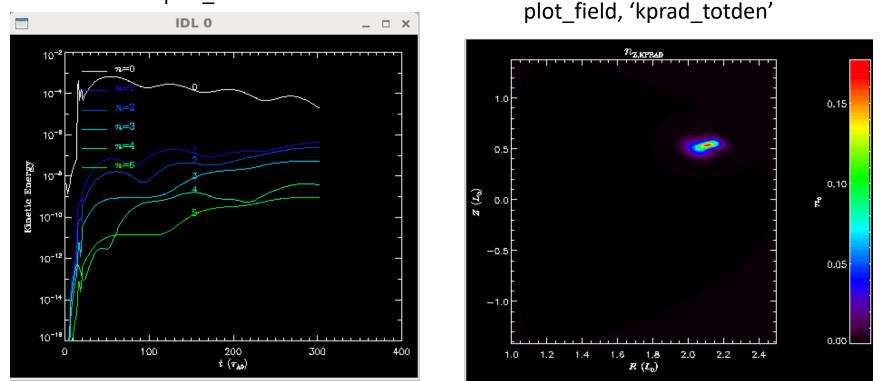

Could the impurity density be going negative? See /scratch/gpfs/cz12/kprad2\_test

**Chen Zhao** 

# **Chen Zhao paper in preparation**

# Simulation of the runaway electron plateau formation during current quench

C. Zhao<sup>1</sup>, C. Liu<sup>1</sup>, S. C. Jardin<sup>1</sup>, N. M. Ferraro<sup>1</sup>, B. C. Lyons<sup>2</sup>, V. Bandaru<sup>3</sup>, M. Hoelzl<sup>3</sup>

<sup>1</sup> Princeton Plasma Physics Laboratory, Princeton, NJ, United States of America
 <sup>2</sup> General Atomics, San Diego, CA, United States of AmericaGeneral Atomics, San Diego, CA, United States of America
 <sup>3</sup> Max Planck Institute for Plasma Physics, Boltzmannstaße, Garching, Germany

E-mail: czhao@pppl.gov

- Now only contains formulation and 2 test problems (1 cylindrical and 1 with JOREK)
- No section on experimental comparisons or on sawtooth
- Need some discussion on validity of Dreicer model (from Chang)
- Add section on comparison with characteristics model of advancing runaways?